#### <span id="page-0-0"></span>Spirometer

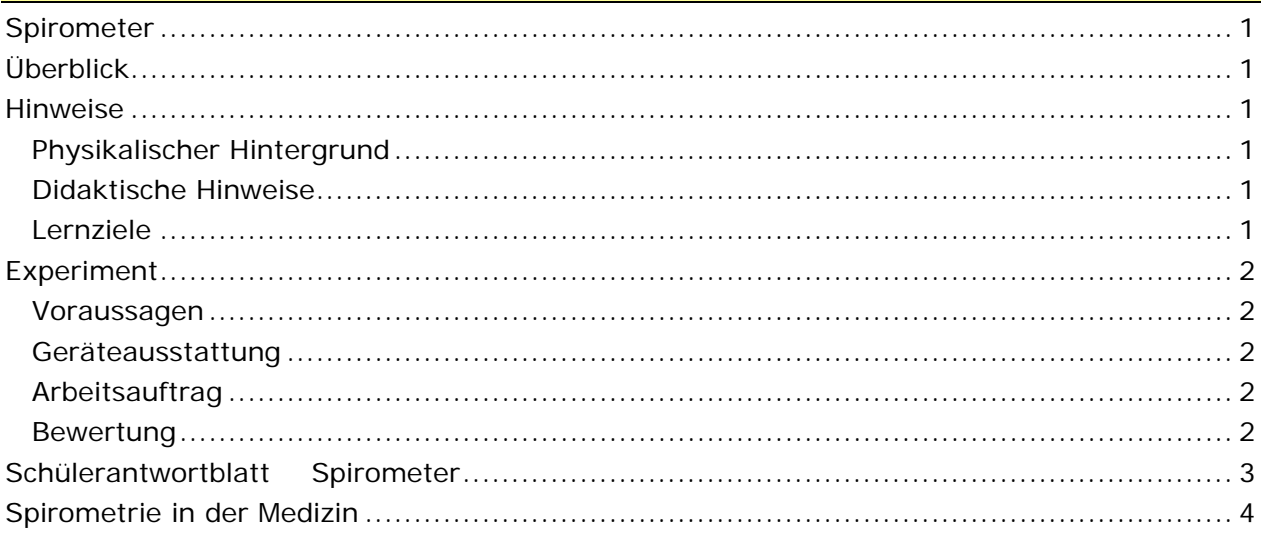

#### Überblick

- **Zeitbedarf**: 2 Unterrichtsstunden (ca 90 Minuten)
- **Klassenstufe**: 8-12
- **Schwierigkeitsgrad**: 3

**Kern**: Die Schülerinnen und Schüler bestimmen mit diesem Experiment ihr Lungenvolumen. Auf den Xplorer-GLX wird der Spirometer-Adapter aufgesetzt, von dem zwei dünne Gasschläuche zum Mundstück führen. Mit auswechselbaren Mundstücken kann man in Sekundenschnelle das Lungenvolumen der Schülerinnen und Schüler bestimmen. Die Funktionsweise dieses Geräts wird in der Datei → FK23 G-Puzzle Strom Antrieb Widerstand.doc beschrieben.

#### Hinweise

#### Physikalischer Hintergrund

siehe Datei: → FK23 G-Puzzle Strom Antrieb Widerstand.doc

#### Didaktische Hinweise

Dieses Experiment bietet eine schöne Möglichkeit, das Wissen, das bei dem Gruppen-Puzzle > G-Puzzle Strom Antrieb Widerstand.doc erworben wurde, hier einzusetzen.

#### Lernziele

Die Schülerinnen und Schüler

- o sensibilisieren Ihre Einstellung zum eigenen Körper.
- o wenden die "Galileische Methode" in diesen Experimenten an und lernen die naturwissenschaftliche Arbeitsweise ( $\rightarrow$  Hypothesen, Modellvorstellungen führen zu  $\rightarrow$ Vorhersagen  $\rightarrow$  die in Experimenten falsifiziert oder verifiziert werden  $\rightarrow$  usw. ...)
- o lernen den Einsatz eines Computer-Mess-Erfassungs UND Auswertungs-Systems.
- o sehen, dass die Physik einen Beitrag liefert die Funktionsweise von medizinischen Geräten zu erklären.

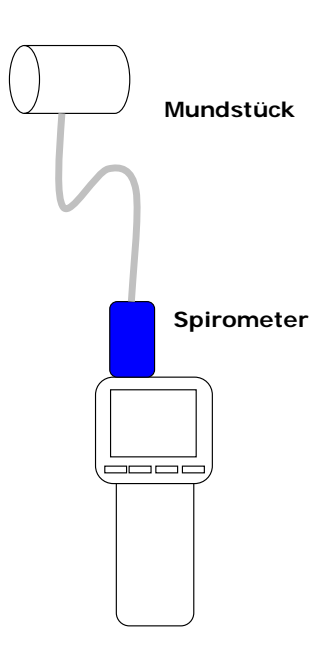

#### <span id="page-1-0"></span>Experiment

#### Voraussagen

Die Teams beantworten das Schüler-Antwort-Blatt als Hausaufgabe. Im Sinne der so genannten "Galileischen Methode" (Experimente sind immer theoriegeleitet) – im Sinne der naturwissenschaftlichen Arbeitsweise (… auf der Basis von Hypothesen, Modellvorstellungen und schon vorhandenen Theorien werden Vorhersagen formuliert; im Experiment werden diese Vorhersagen falsifiziert oder verifiziert ) - ist es wesentlich, dass die verbale Beschreibung und die Vorhersagen formuliert wurden, bevor die Messung durchgeführt wird.

#### Geräteausstattung

- o Computer mit einem USB-Anschluss
- o Xplorer-GLX-Grundgerät
- o Spirometer mit Mundstück
- o DataStudio Software
- o Experimentieranleitung
- o Schüler-Antwortblatt

#### Arbeitsauftrag

- [01] Bauen Sie die Anordnung auf. Achten Sie darauf, dass vor einem "Schülerwechsel" ein neues Mundstück eingesetzt wird.
- [02] Installieren Sie den Xplorer-GLX, den Spirometer-Adapter und das Mundstück.
- [03] Starten Sie die DataStudio-Software und konfigurieren Sie die Oberfläche so, dass Sie die Messwerte aufnehmen können.
- [04] Nehmen Sie die Messwerte auf!
- [05] Von Welchen Randbedingungen hängen die Ergebnisse ab?

#### Bewertung

In diesem Abschnitt werden Lernzielkontrollen beschrieben … UND Vorschläge für mögliche Bewertungen gemacht:

- o Haben die Schülerinnen und Schüler die Ausstattung richtig angeschlossen? Sind sie entsprechend den Anweisungen vorgegangen?
- o Können die Schülerinnen und Schüler die durchgeführten Experimente verbal korrekt beschreiben? Wenden Sie hierbei die Fachsprache korrekt an?
- o Haben die Schüler die Fragen auf dem Schüler-Antwortblatt richtig beantwortet.

#### <span id="page-2-0"></span>Schülerantwortblatt Schülerantwortblatt Spirometer

Verwenden Sie zur Beantwortung der folgenden Fragen geeignete Ressourcen (Schulbuch, Schulbibliothek, Internet, Expertenwissen … )

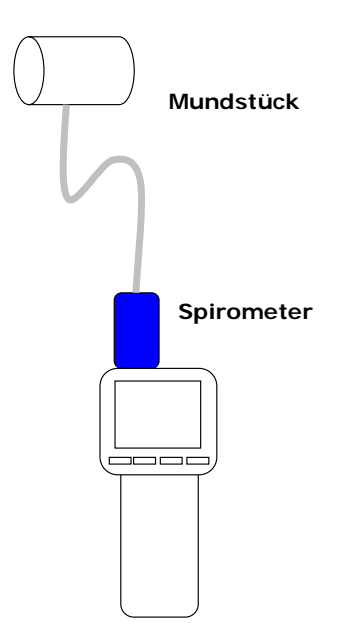

#### **[A] Definitionen – Begriffe**

- [A.01] Was versteht man unter dem Konzept "Strom-Antriebs-Widerstand"
- **[A.02]** Wie sieht die Analogie zwischen dem Spirometer und einer elektrischen Analogie aus?
- **[A.03]** Was kann ein Arzt aus dem Diagramm, das man über das Spirometer bekommt, herauslesen?

#### **[B] Vorhersagen (im Sinne der Galileischen Methode)**

**[C.01]** Auf welchen Wert schätzen Sie Ihr Lungenvolumen?

#### **[C] Messung**

**[C.01]** Welches Lungenvolumen haben Sie?

#### **[D] Folgerungen – Analyse**

- **[D.01]** Wie genau ist diese Messung … wie kann man den Fehler bei dieser Messung objektiv feststellen?
- **[D.02]** Welche anderen Geräte aus der Ihnen bekannten Arztpraxis können Sie beschreiben?

#### <span id="page-3-0"></span>Spirometrie in der Medizin

In welcher Weise, der Arzt aus den Spirometer-Messwerten auf den Gesundheitszustand des Patienten schließen kann hat Florian Karsten in dem folgenden Referat dargestellt: siehe → Spirometrie in der Medizin.pdf

### U-Skizze .... G-Puzzle > Analogie - Spirometer

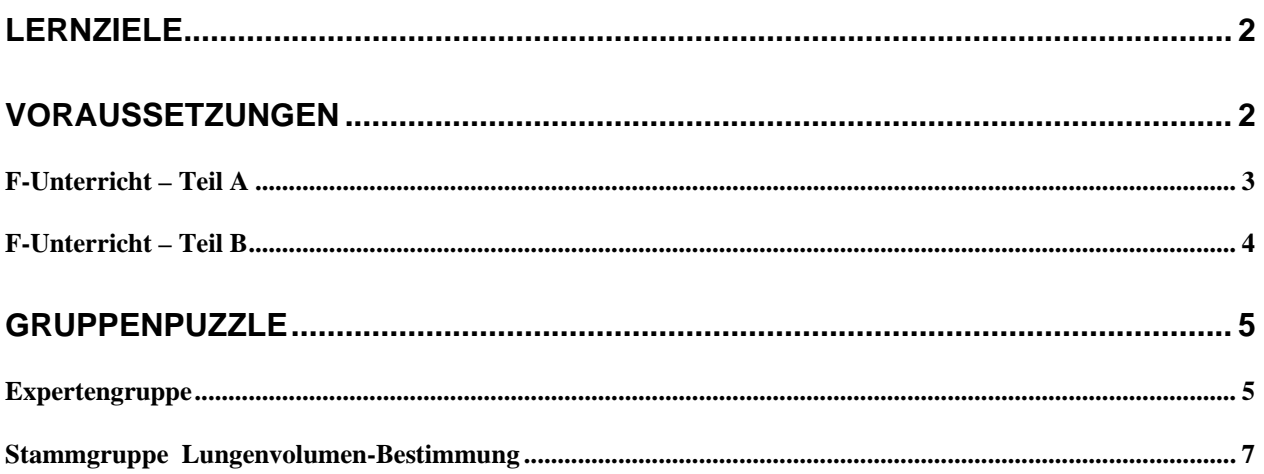

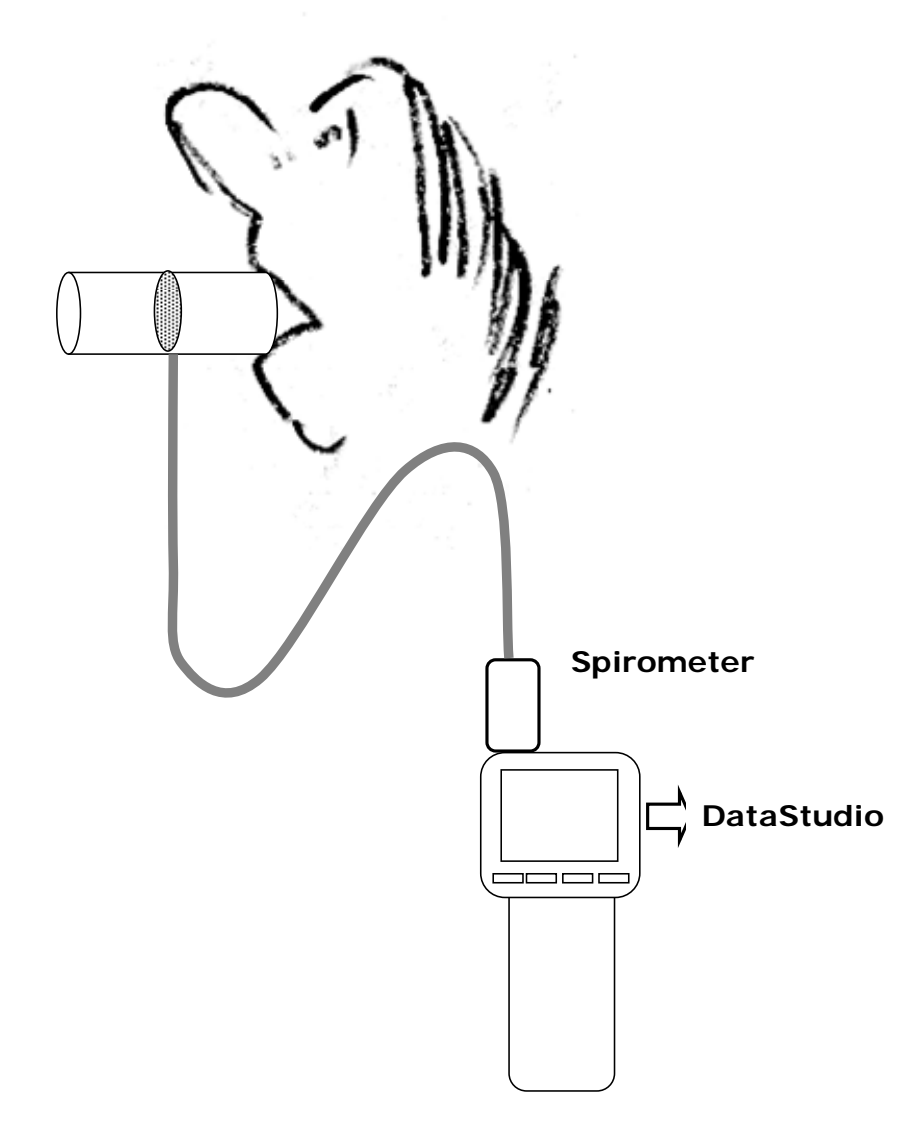

#### <span id="page-5-0"></span>**Lernziele**

Eine ganz wesentliche Voraussetzung für einen "nachhaltigen Unterricht" wird erreicht, wenn die Schülerinnen und Schüler im Physikunterricht erleben, dass Fachwissen und vor allem auch Fachmethoden die im Themenbereich A gelernt werden, im anschließenden Themenbereich B hilfreich sind. Deshalb spielen Strukturen und Analogien im Physik-Bildungsplan von Baden-Württemberg neben dem "Strom-Antrieb-Widerstandskonzept" eine so dominierende Rolle.

In diesem Sinne wurde diese Unterrichtsskizze organisiert. Die möglichen Analogien zwischen elektrischen Strömen und Gas-Strömen sind hier geradezu eine Voraussetzung, ohne die das hier vorgelegte Problem wohl kaum zu lösen ist.

#### **Voraussetzungen**

In den zuvor abgelaufenen Unterrichtseinheiten wurden folgende Punkte/Aspekte/Themen behandelt:

**Wasserstromkreis:** Die Schülerinnen und Schüler wissen, dass in einem Wasserstromkreis die Druckdifferenz als Antrieb für den Wasserstrom wirkt. Die Wasserstromstärke I<sub>W</sub> ist hierbei definiert als Wassermenge pro Zeiteinheit ...  $\rightarrow I_W = \Delta V_{Wasser}/\Delta t$  ... Die Wasserstromstärke kann man mit Hilfe einer "Wasseruhr" und einer Stoppuhr bestimmen.

**Luftstromkreis:** In einem Luftstromkreis wirkt die Luftdruck-Differenz als Antrieb. die Stärke eines Luftstromes kann man über die Luftvolumenbestimmung mit einem Spirometer oder der Anordnung im Bild 1 (Bio-Sammlung … Lungenvolumenmessgerät) und einer Stoppuhr bestimmen  $\rightarrow$  I<sub>Luft</sub> = ∆V<sub>Luft</sub>/∆t.

**Elektrischer Stromkreis**: Die Schülerinnen und Schüler können einfache unverzweigte Stromkreise aufbauen, kennen die Definition der elektrischen Stromstärke (I = ∆Q /∆t), können die elektrische Stromstärke mit Hilfe eines Amperemeters und die Potenzialdifferenz mit Hilfe eines Voltmeters bestimmen.

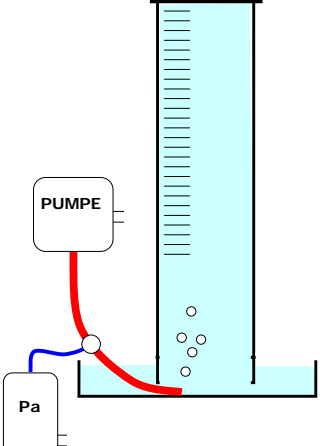

Die **Analogie** zwischen Wasser-, Luft- und Ladungs-Stromkreis sind bekannt

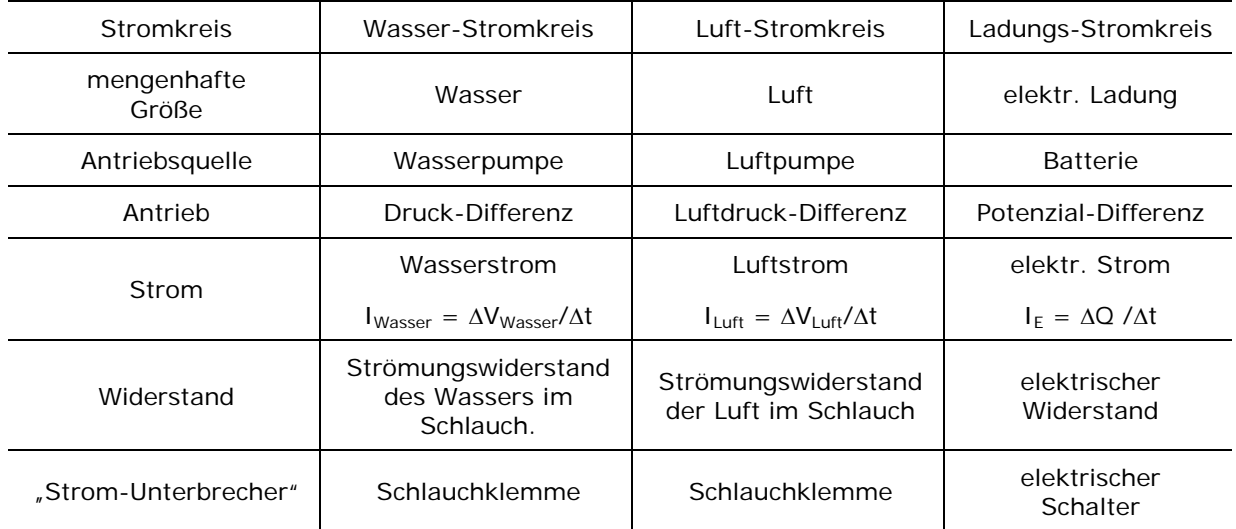

#### **Analogie-Tabelle**

**Energieflussbilder**: Das Demonstrationsmodell, bei dem ein Wasserstromkreis und ein elektrischer Stromkreis aneinander gekoppelt sind ist der Klasse bekannt. Die Schülerinnen und Schüler können diese Stromkreise erstellen und vollständig beschriften.

**Knotenregel**: Die Knotenregel (Ladungserhaltung in der E-Lehre) ist bekannt und können analog auf den Wasserstromkreis übertragen werden.

<span id="page-6-0"></span>**Maschenregel:** Die Maschenregel (Energieerhaltungssatz) kann in Potenzialaufgaben angewendet werden. Mit dem "Potenzial-Werkzeugkasten" (Nullpotenzial | Einfärbemethode | Faustregel zu Glühlampen … ) können die Schülerinnen und Schüler umgehen.

**Elektrischer Widerstand**: Im Unterricht wird die Definition des elektrischen Widerstandes bei einem Konstantandraht R (R =  $\Delta \phi$  /  $\Delta t$ ) und|oder der elektrische Leitwert L (L= 1/R) eingeführt.

**Funktionaler Zusammenhang ∆o und I<sub>F</sub>: Im I|∆o - Diagramm findet man den elektrischen Leit**wert als Steigung ... im ∆o - I Diagramm findet man den elektrischen Widerstand als Steigung.

#### **Frontal-Unterricht – Teil A**

Die folgenden zwei Experimente werden vorgestellt:

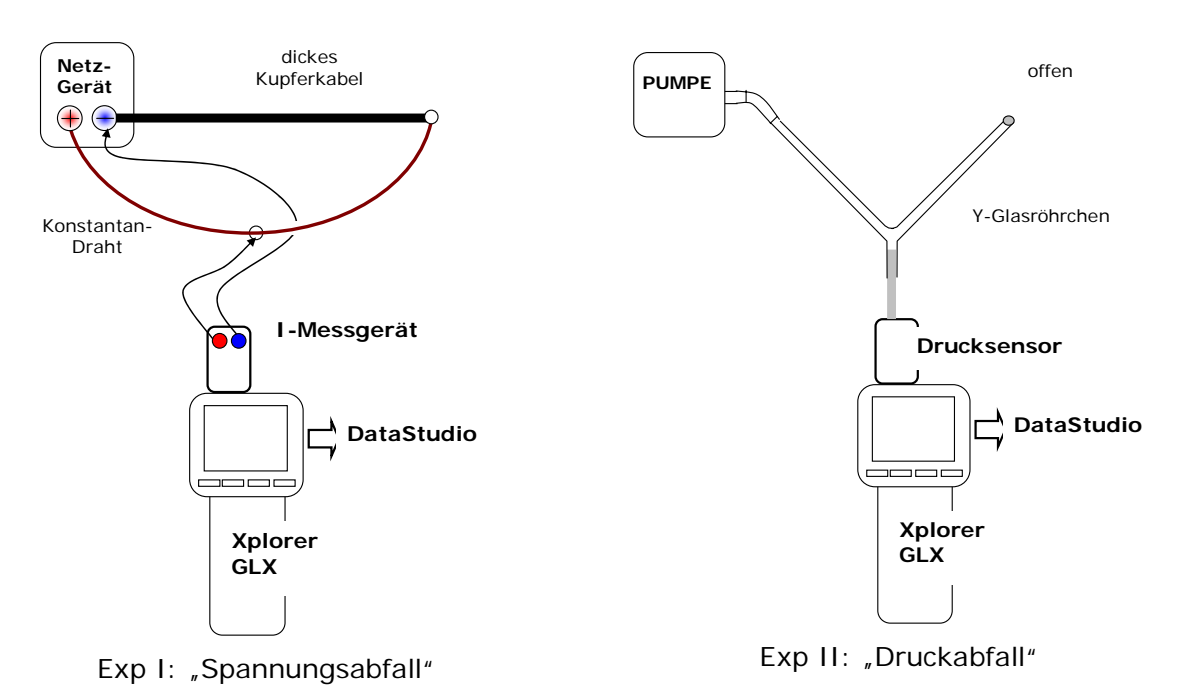

Die Potenzial- und Druck-Differenzwerte werden mit einem Computer-Messwerterfassungssystem gewonnen.

In einer nun folgenden **Stillarbeitsphase** haben die Schülerinnen und Schüler folgende Aufgabe:

- (a) Verbale Beschreibung des Experiments so, dass eine Person, die den Aufbau und die Durchführung des Experiments nicht gesehen hat, versteht, was hier gezeigt wurde.
- (b) Beschreibung des jeweiligen "Antriebs"
- (c) Beschreibung des jeweiligen Stromkreises und des jeweiligen Stromes. [1](#page-6-1) … welchen Einfluss hat das Kupferkabel ... mögliche Veränderung, so dass auch das Experimente II als "geschlossene Stromkreise" gesehen werden können.
- (d) Aufstellung einer Analogietabelle ... u.a. mit einer Def. für ILuft

#### **Mögliche Ergebnisse …**

*Ein gebogenes Stück Konstantandraht ist an die Pole eines Netzgeräts angeschlossen.* 

*Die Potenzialdifferenz zwischen der Mitte des Konstantandrahtes und dem Minuspol kann man am Spannungsmessgerät (Voltmeter) ablesen.* 

*Ein gebogenes Stück Luftschlauch ist mit dem einen Ende an eine Pumpe angeschlossen.* 

*Die Druckdifferenz zwischen der Mitte des Luftschlauches und dem Ende kann man am Druckmessgerät (Pa-Meter) ablesen.* 

<span id="page-6-1"></span> 1

<span id="page-7-0"></span>*Die Potenzialdifferenz zwischen den beiden Polen des Netzgeräts wirkt als Antrieb für einen elektrischen Strom im Konstantandraht.* 

*Der Spannungsabfall längs des dicken Kupferkabels ist vernachlässigbar klein. Man hätte also das Ende des Konstantandrahtes, das bisher am Kupferkabel angeschlossen ist, auch mit dem Minuspol des Netzgerätes verbinden können. Diese Änderung würde an den Potenzialdifferenzund Stromverhältnissen nichts ändern.*

*Die elektrische Stromstärke* 

$$
I_{\mathcal{E}} = \frac{\Delta Q}{\Delta t}
$$

*wird von dem elektrischen Widerstand des Konstantandrahtes begrenzt und der Potenzialdifferenz zwischen den Polen des Netzgerätes bestimmt..* 

*Dieser Strom führt zur Temperaturerhöhung des Drahtes … kann man schon mit den Fingern fühlen … oder mit einem Temperaturmessgerät nachweisen.*

→ mögliche Vorstellung für einen geschlossenen Luftstromkreislauf

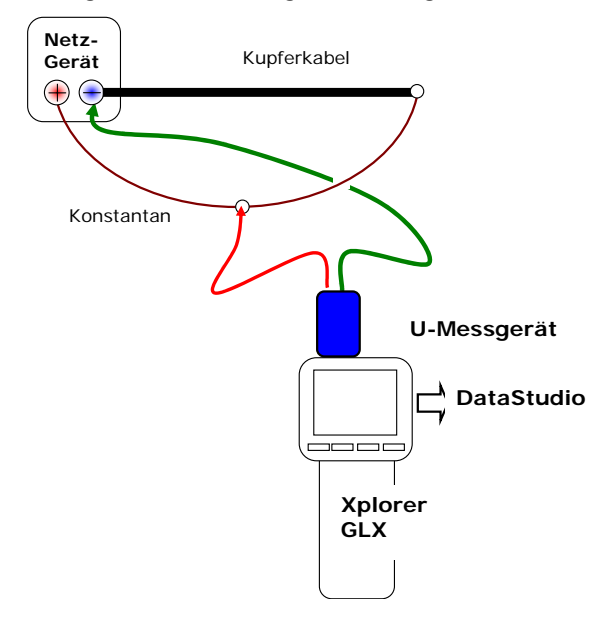

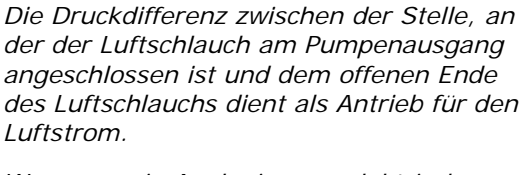

*Wenn man in Analogie zum elektrischen Stromkreis einen geschlossenen Luftstromkreis bauen will, müsste man das offene Ende des vorhandenen Luftschlauches an den Eingang der Luftpumpe anschließen … das würde an den Druck- und Stromverhältnissen bei diesem Experiment nichts ändern.* 

*Die "Luftstromstärke"* 

$$
I_{L} = \frac{\Delta V_{Luff}}{\Delta t}^{2}
$$

*wird von dem Strömungs-Widerstand, der im Luftschlauch auftritt, und der Druckdifferenz, die die Luftpumpe erzeugt, bestimmt.* 

*Bei großen Luftstromstärken müsste man eigentlich auch eine Erwärmung des Luftschlauchs erwarten … kann man mit einem hinreichend empfindlichen Temperaturmessgerät sicher auch nachweisen?* 

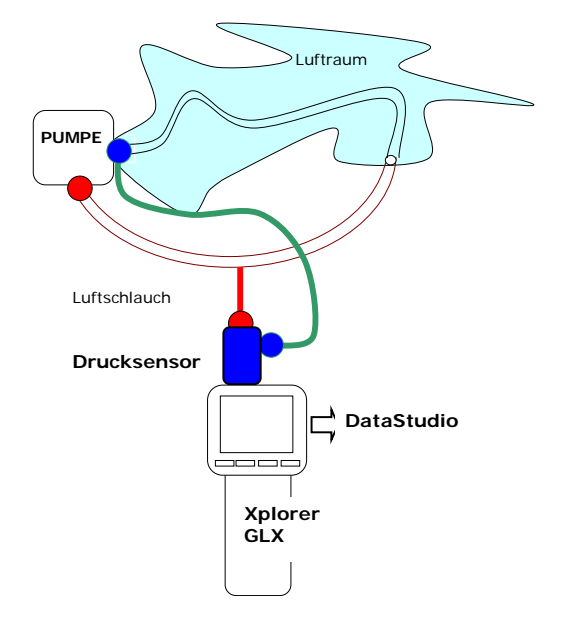

#### **Frontal-Unterricht – Teil B**

Wie kann man (a) mit einem Amperemeter und einer Stoppuhr die Ladungsmenge bestimmen, die in 10 Sekunden geflossen ist. Und (b) wie kann man aus dem ∆t-∆ϕ-Diagramm auf die Ladungsmenge schließen?<sup>[3](#page-7-2)</sup>

 $\overline{a}$ 

<span id="page-7-1"></span> $\overline{2}$ Ein Volumen kann im abstrakten Sinne nicht fließen; mit V<sub>uft</sub> ist hier ein Luft-Strom – also ein Massenstrom – gemeint. Man könnte also statt ∆V<sub>Luft</sub> auch ∆m<sub>Luft</sub> schreiben. Im Sinne einer didaktischen Reduktion ist die Bezeichnung ∆V<sub>Luft</sub> hilfreich.

<span id="page-7-2"></span><sup>3</sup> Die Bestimmung der Fläche unter einem Diagramm ist aus dem vorigen Unterricht bekannt oder muss zuvor eingeführt werden, z.B. durch die Auszählung der umschlossenen Quadrate in einem hinreichend engen "Quadratnetz". Bei der Einführung in die Handhabung eines Computer-Messerfassungs- und Analyse-System kann man die Schülerinnen und Schüler mit dem in der Software integrierten Möglichkeiten der Flächenbestimmung (als Black-Box) vertraut machen.

#### <span id="page-8-0"></span>**Mögliche Ergebnisse …**

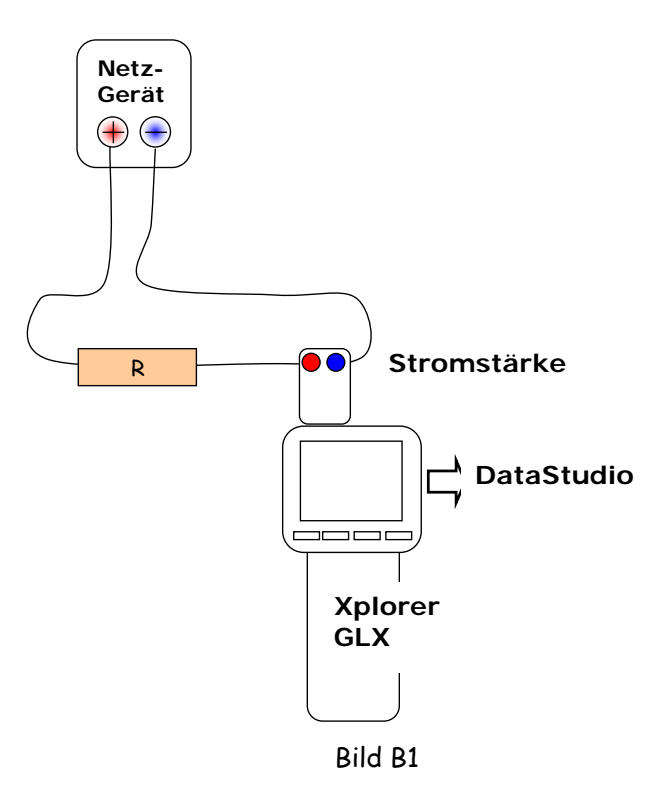

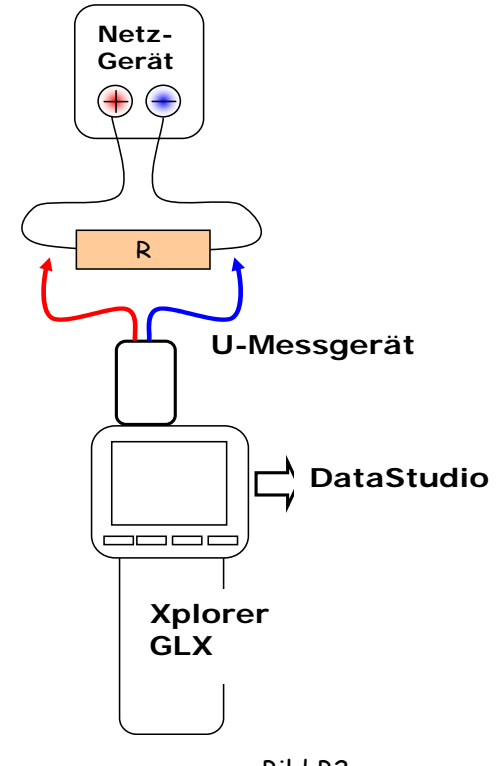

Bild B2

Aus dem **I-t-Diagramm** in der DataStudio-Software kann man die Stromstärke und die Zeitspanne ablesen, in der dieser Strom geflossen ist. Daraus kann man auf die geflossene Ladung schließen.

$$
\Delta Q = I_{\varepsilon} \cdot \Delta t
$$

 $\Delta Q = I_{\varepsilon} \cdot \Delta t$   $\Delta Q = \frac{1}{R} \cdot \Delta \varphi \cdot \Delta t$ 

Aus den bisherigen Stammgruppen, Expertengruppen und Lehrerreferaten ergibt sich

Messergebnisse …. Messergebnisse ….

folgender Zusammenhang:

Der Vergleich der Messwerte aus zwei unterschiedlichen Messverfahren führt zu einer angemessenen Fehlerdiskussion.

#### **Gruppenpuzzle**

#### **Expertengruppe**

Die Stammgruppe bestimmen aus ihren Reihen Personen, die in folgende Expertengruppen arbeiten sollen:

(Expert-1) Glühlampen-Untersuchung

(Expert-2) NTC-Untersuchung

(Expert-3) VDR-Untersuchung

(Expert-4) Konstantandraht-Untersuchung

(Expert-5) Luftschlauch-Untersuchung

Der Arbeitsauftrag für die Expertengruppen besteht aus zwei Teilen:

**Messung**: Die Expertengruppe untersucht jeweils die funktionale Abhängigkeit zwischen dem Antrieb[4](#page-8-1)

<span id="page-8-1"></span><sup>4</sup> Potenzialdifferenz – gemessen mit einem Computermesserfassungssystem, das aus dem vorigen Unterricht bekannt ist und

und der jeweiligen Stromstärke<sup>[5](#page-9-0)</sup> bei dem ihnen zugewiesenen Gerät<sup>[6](#page-9-1)</sup> UND diskutieren die Randbedingungen, die maßgeblich bestimmen welche Menge der jeweiligen Größe (elektrische Ladung Q, Wassermenge ∆V<sub>Wasser</sub>, Luftmenge ∆V<sub>Luft</sub>) in 10 Sekunden durch den Stromkreis fließt?

**Dokumentation**: Die Messwerte werden dokumentiert und der funktionale Zusammenhang wird in einem Diagramm dargestellt.

Mit diesen Ergebnissen gehen die Experten in die Stammgruppe zurück.

**Experten informieren Stammgruppe:** Die Expertinnen und Experten kommen in die Stammgruppe zurück und informieren Ihre Stammgruppenmitglieder über die jeweiligen Erkenntnisse aus der Expertenarbeit.

#### **Blitzlicht der Expertenergebnisse**

Die Expertengruppen stellen bei Ihren Messungen fest, dass nur bei Konstantandraht und bei technischen Widerständen die Potenzialdifferenz direkt proportional zur elektrischen Stromstärke ist.

Beim einem Eisendraht oder bei einer Glühlampe (PTC-Widerstände … positiver Temperaturkoeffizient) ergibt sich eine Kennlinie, in der man sieht, dass der elektrische Widerstand von der Temperatur des elektrischen Leiters abhängt … d.h. mit steigender Stromstärke steigt auch der elektrische Widerstand.

Bei so genannten NTC-Widerständen (… negativer Temperaturkoeffizient) ergibt sich eine Kennlinie, in der man sieht, dass der elektrische Widerstand ebenfalls von der Temperatur des elektrischen Leiters abhängt … hier sinkt aber der elektrische Widerstand mit steigender Stromstärke.

Die Kennlinie von VDR-Widerständen eine Abhängigkeit des elektrische Widerstand von der angelegten Spannung.

Bei dem Luftstrom ergibt sich eine Kennlinie, die mit steigendem Luftstrom einen steigenden Strömungswiderstandswert liefert.

Die elektrische Ladung, die in 10 Sekunden durch einen elektrischen Leiter fließt, hängt stark davon ab, welche Potenzialdifferenz für diesen Ladungsstrom verantwortlich ist und welcher elektrische Leiter vorliegt ... d.h. welche Δφ-I<sub>F</sub>-Kennlinie dieser elektrische Leiter hat.

Bei Luftmenge, die in 10 Sekunden durch einen Luftschlauch fließt, hängt stark davon ab, welche Druckdifferenz für diesen Luftstrom verantwortlich ist und welche Abmessungen der Luftschlauch hat ... d.h. welche Δp-I<sub>Luft</sub>-Kennlinie dieses Gerät hat.

dessen Handhabung in einer geeignet gestalteten Teamarbeit hinreichend geübt wurde! In diesem Fall wird an das Computermesserfassungssystem der "Spannungs-Sensor" angeschlossen, bzw. Druckdifferenz – gemessen mit einem Computermesserfassungssystem, an das in diesem Fall der Drucksensor angeschlossen wird.

<span id="page-9-0"></span>5 elektrische Stromstärke – gemessen mit einem Amperemeter; bzw. Luftstromstärke – gemessen mit einer passenden Vorrichtung

<span id="page-9-1"></span><sup>6</sup> bei einer Glühlampe, einem NTC-Widerstand, einem VDR-Widerstand, dem Konstantandraht aus dem vorigen Experiment und dem Luftschlauch aus dem vorigen Experiment zu bestimmen.

#### <span id="page-10-0"></span>**Stammgruppe Lungenvolumen-Bestimmung**

Die Aufgabe für die Stammgruppe ist die Planung und Durchführung eines Experiments zur näherungsweisen Bestimmung des Lungenvolumens der Stammgruppenmitglieder. Sie verwenden dabei einen Luftschlauch mit Seitenanschluss und das Computermesserfassungssystem Xplorer-GLX mit einem Drucksensor, der die Druckdifferenz gegenüber dem äußeren Luftdruck aufnehmen kann.

#### **Mögliche Ergebnisse**

Aus der Fläche unter dem ∆p-∆t-Diagramm kann man unter bestimmten Randbedingungen auf das "geströmte" Luft-Volumen ∆V<sub>Luft</sub> schließen:

$$
\Delta V_{\text{Luff}} = \frac{1}{R_{\text{Luffwiders~t and}}} \cdot (2 \cdot \Delta p_{\text{Druckdifferenz}}) \cdot \Delta t_{\text{Message}}
$$

Ein zu diskutierender Punkt ist der Luftwiderstandswert R, der – das zeigen die aufgenommenen und dem Team vorliegenden Diagramme aus der Expertengruppe – u.a. von der Luftstromstärke (damit von der Druckdifferenz) abhängt. Das heißt, die Messwerte haben nur dann eine Aussagekraft,

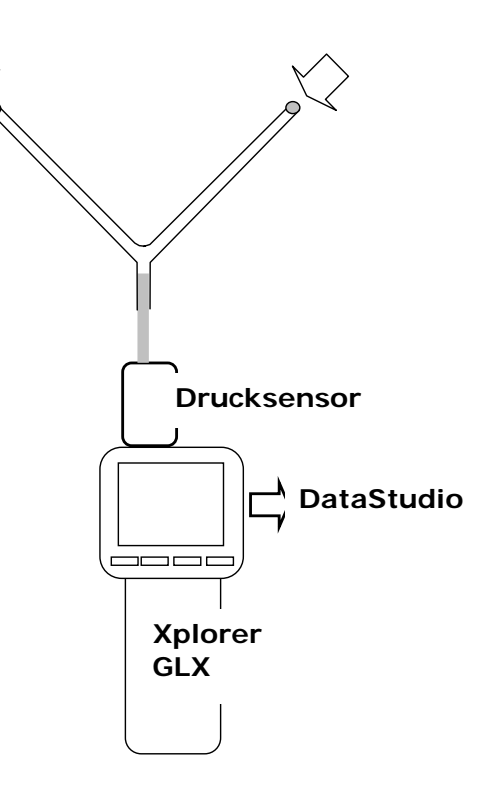

wenn der Proband gleichmäßig in den Schlauch bläst; dann hat man während der Messung einen relativen stabilen "Arbeitspunkt" im ∆p-I<sub>Luft</sub>-Diagramm und kann dann davon ausgehen, dass der Luftwiderstandswert RLuftwiderstand, den man aus diesem Diagramm herauslesen kann (Steigung im Diagramm an der Stelle des Arbeitspunktes), annähernd konstant ist.

### **Spirometrie in der Medizin Spirometrie in der Medizin**

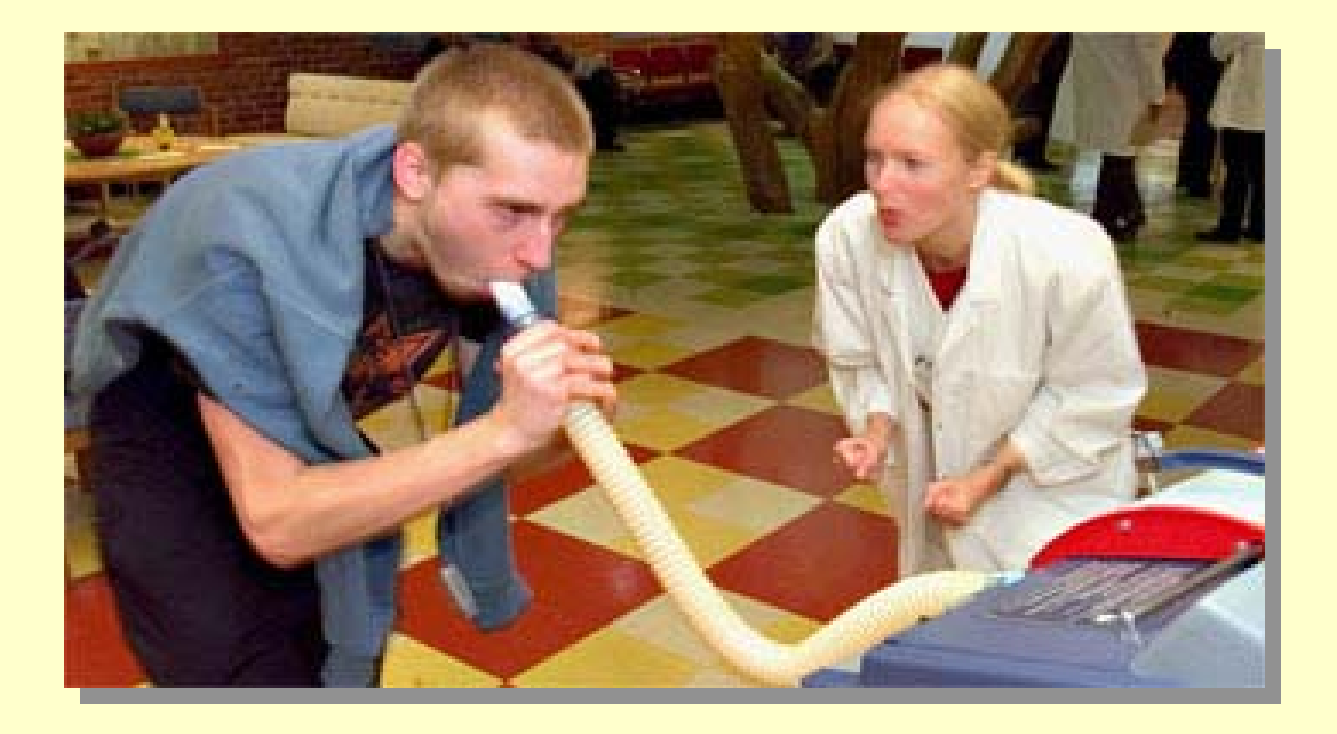

### **Spirometer Spirometer**

- Direkte Messung des Atemvolumens Direkte Messung des Atemvolumens  $\bullet$
- $\bullet$  Eine mit Luft gefüllte Glocke taucht in Eine mit Luft gefüllte Glocke taucht in einen Wasserbehälter ein
- Aus dieser Glocke wird geatmet Aus dieser Glocke wird geatmet (ausgeatmetes CO<sub>2</sub> wird absorbiert) •
- Inspiration und Exspiration werden Inspiration und Exspiration werden von einem Schreiber aufgezeichnet von einem Schreiber aufgezeichnet •
- $\bullet$  Nur für kurzfristige Messungen Nur für kurzfristige Messungen geeignet geeignet

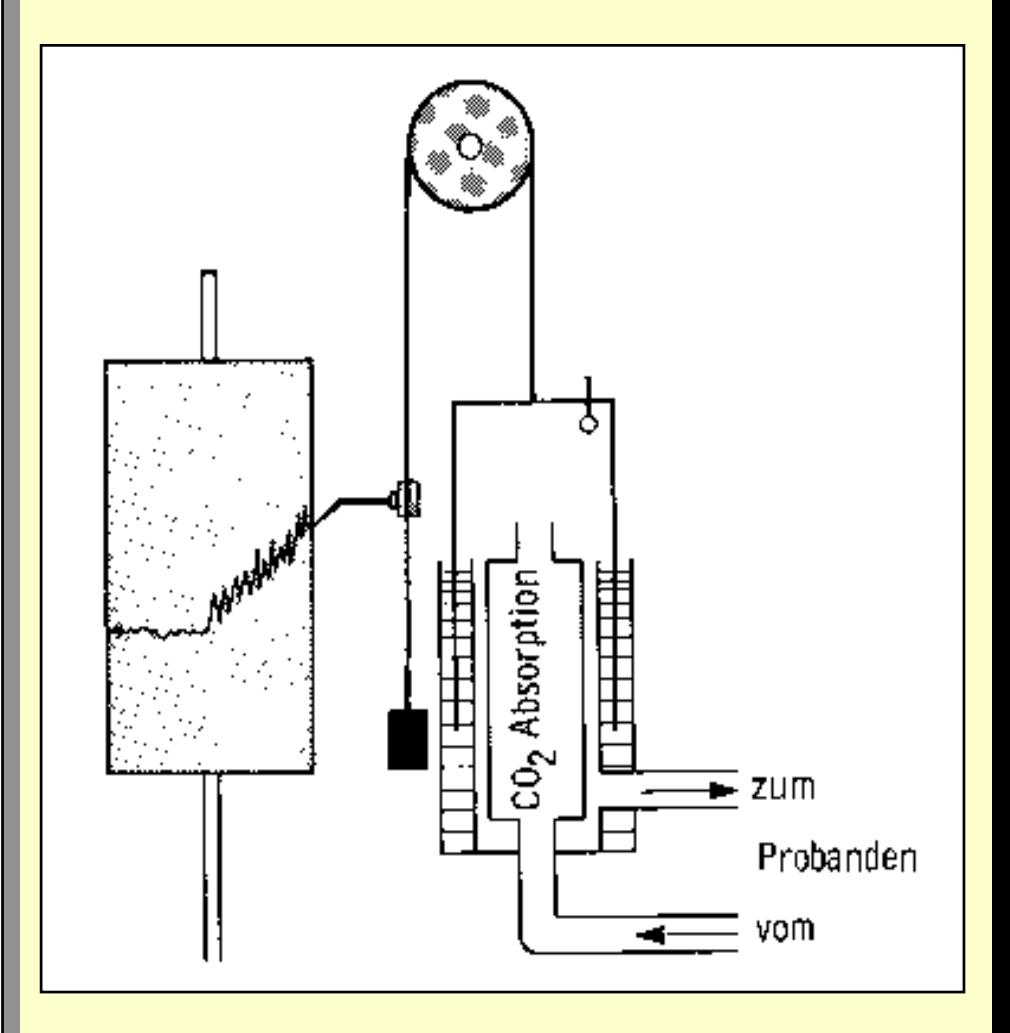

Quelle: http://www.vu-wien.ac.at/i119/Atmung-Ventilation-Perfusion-NEU.ppt

# **Spirometer (Collins 9L) Spirometer (Collins 9L)**

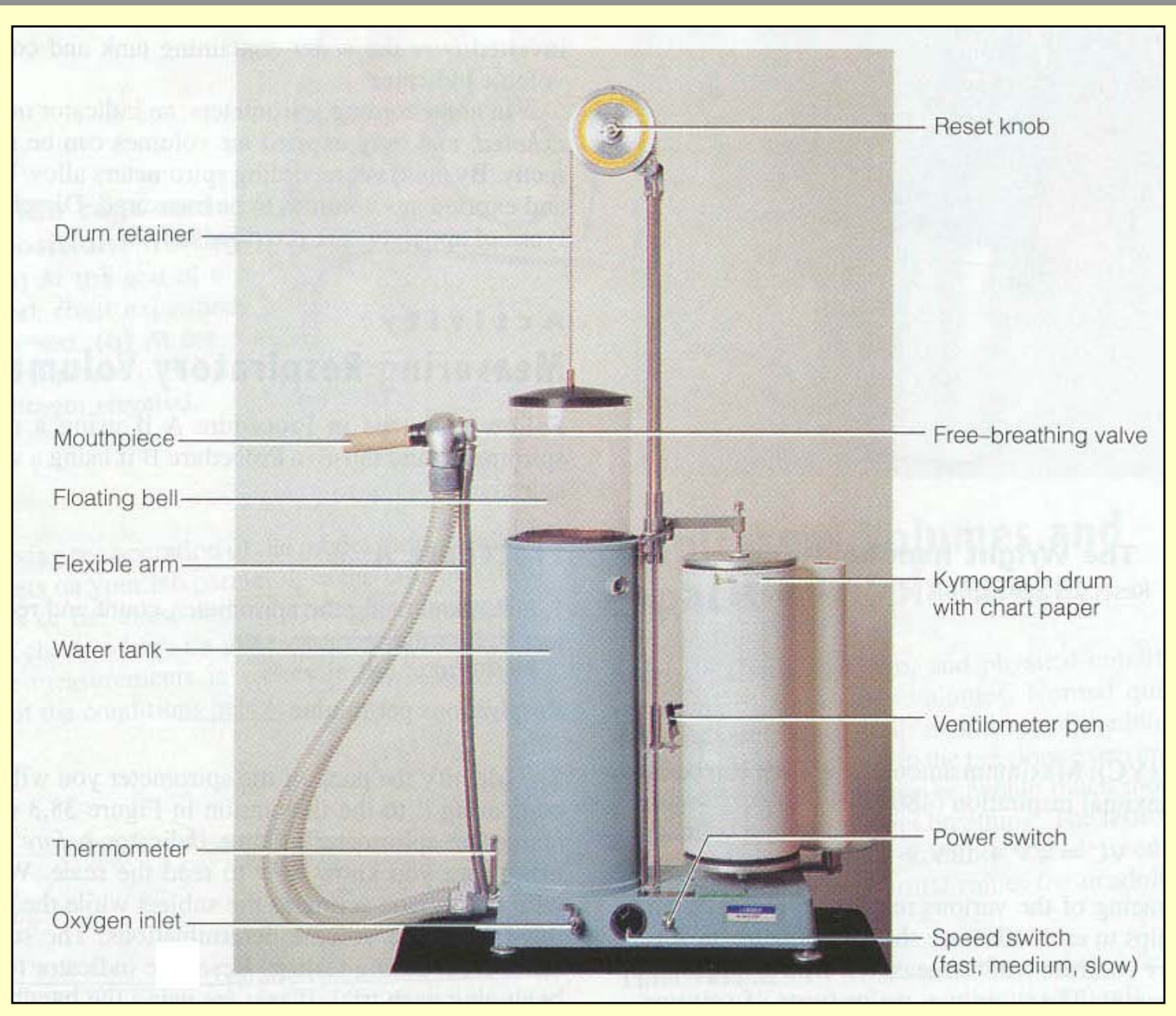

Quelle: http://www.gen.umn.edu/courses/1135/lab/spirometerlab/spirometer2.jpg

# **Pneumotachograph (nach A. Fleisch) Pneumotachograph (nach A. Fleisch)**

- Messung der Atemstromstärke Messung der Atemstromstärke  $\rightarrow$  Berechnung des Atemvolumens •
- $\bullet$  pneuma = Luft, Hauch tachys = schnell tachys = schnell •
- Patient atmet durch ein Patient atmet durch ein Mundstück, in dem der Mundstück, in dem der Druckunterschied gemessen wird Druckunterschied gemessen wird •
- Atemstromstärke: Atemstromstärke: V/t = R/∆P (vgl. Q/t=I=R/U) V/t = R/∆P (vgl. Q/t=I=R/U)  $\bullet$
- Integrieren liefert Atemvolumen Integrieren liefert Atemvolumen •

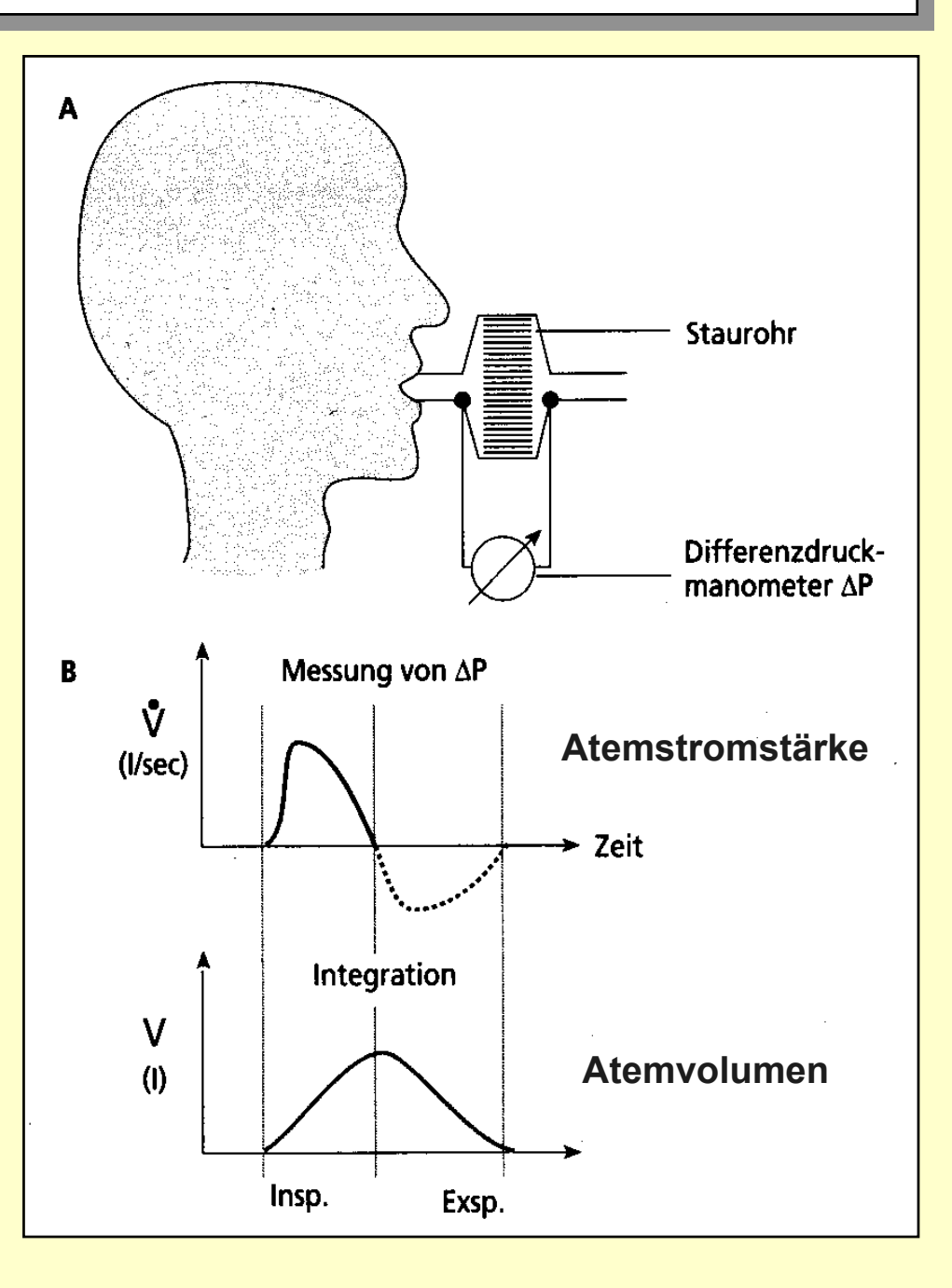

Quelle: http://www.vu-wien.ac.at/i119/Atmung-Ventilation-Perfusion-NEU.ppt

### **Pneumotachograph (Pneumotrac PC)**

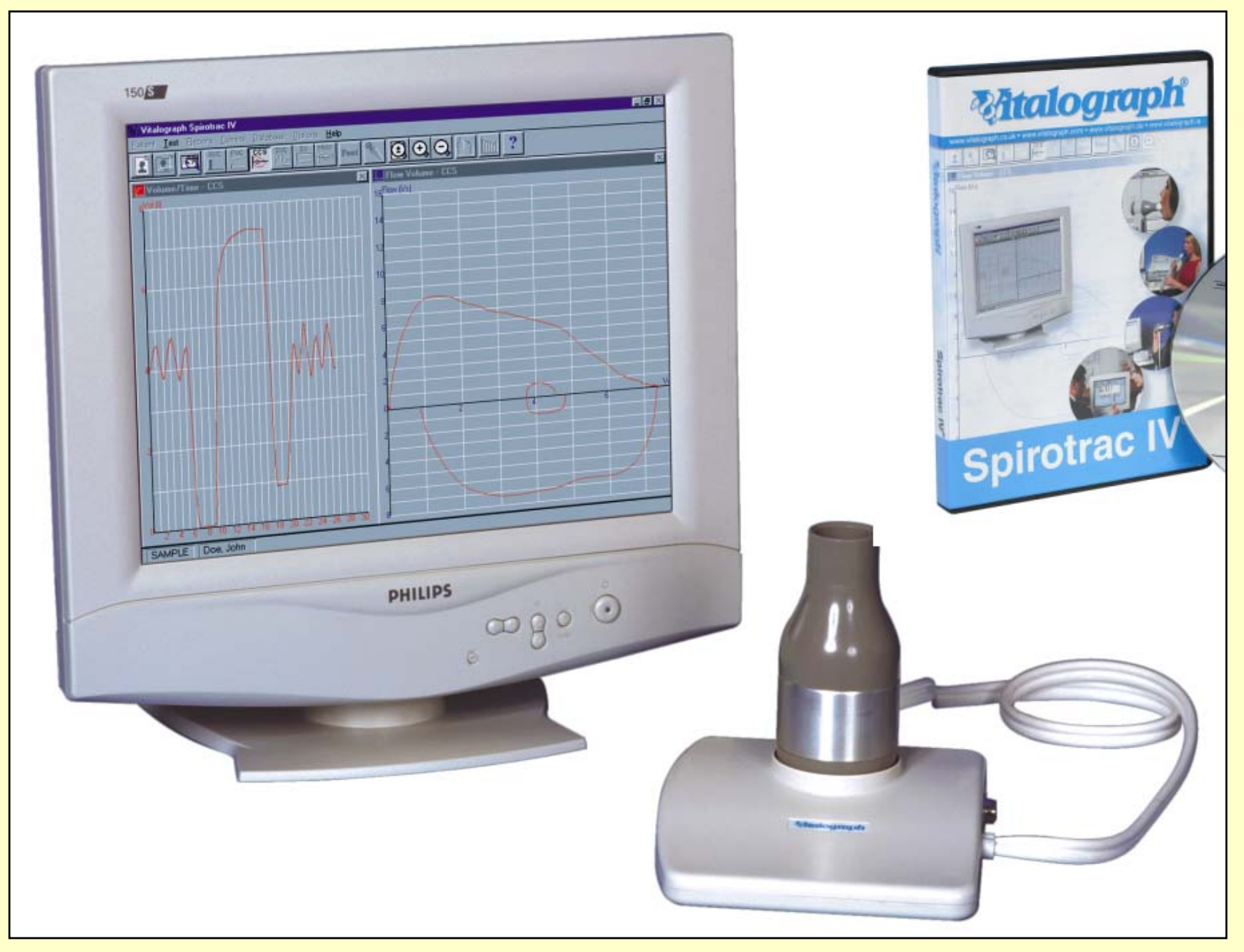

Quelle: Vitalograph GmbH

### **Lungenvolumina Lungenvolumina**

#### **Atemzugvolumen: Atemzugvolumen:** •

– Volumen, das man normalerweise – Volumen, das man normalerweise ein/ausatmet ein/ausatmet

#### **Exspiratorisches Reservevolumen: Exspiratorisches Reservevolumen:** •

– Volumen, das man noch maximal – Volumen, das man noch maximal ausatmen kann

#### **Inspiratorisches Reservevolumen: Inspiratorisches Reservevolumen:** •

– Volumen, das man noch maximal – Volumen, das man noch maximal einatmen kann

### • **Vitalkapazität:** • **Vitalkapazität:**

– Volumen, das man maximal ein/ausatmen – Volumen, das man maximal ein/ausatmen kann

#### **Einsekundenkapazität: Einsekundenkapazität:** •

- Volumen, das maximal in einer Sekunde Volumen, das maximal in einer Sekunde ausgeatmet werden kann. ausgeatmet werden kann.
- Maß für die Weite der Atemwege Maß für die Weite der Atemwege

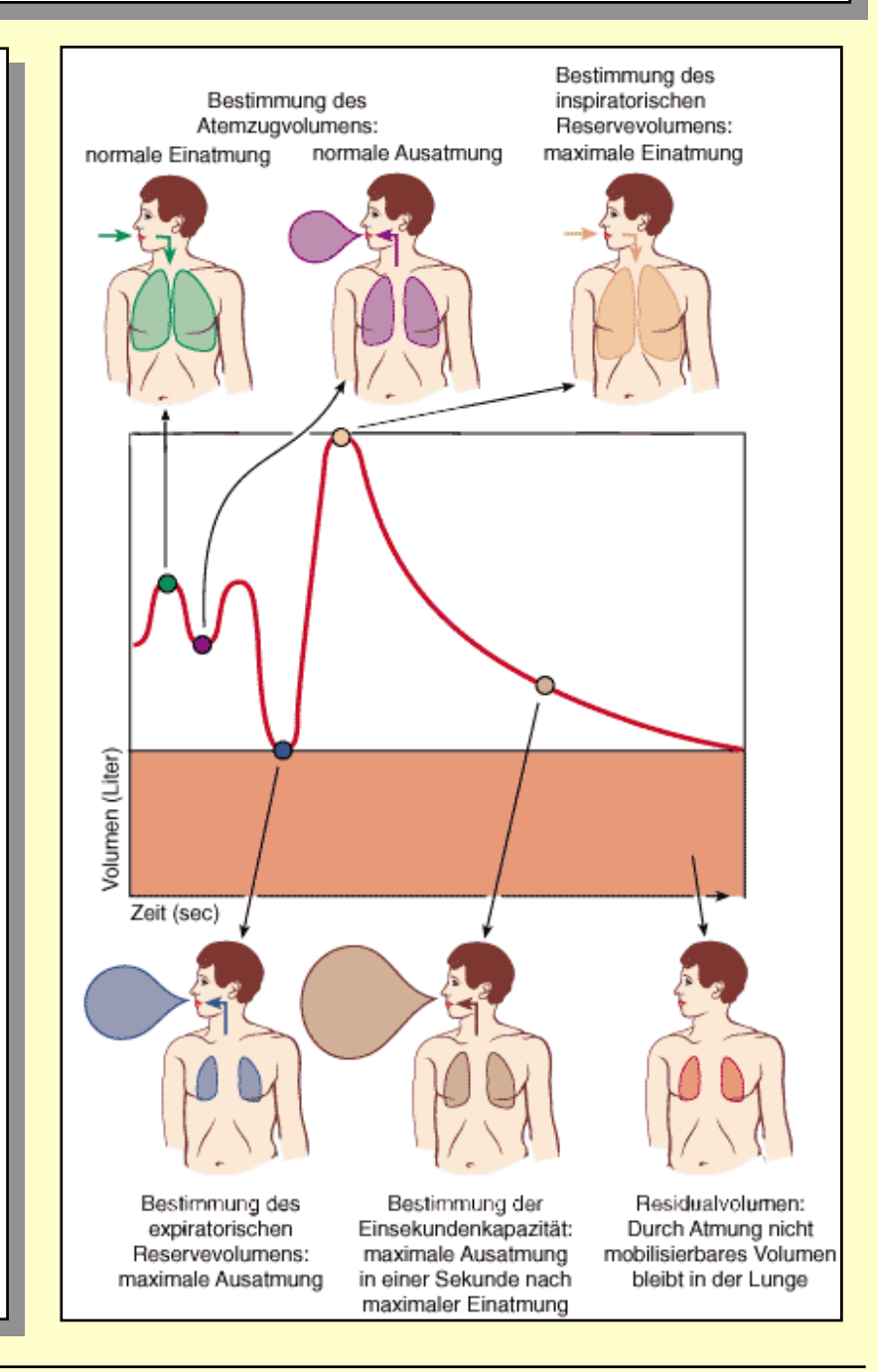

### **Lungenvolumina und -kapazitäten Lungenvolumina und -kapazitäten**

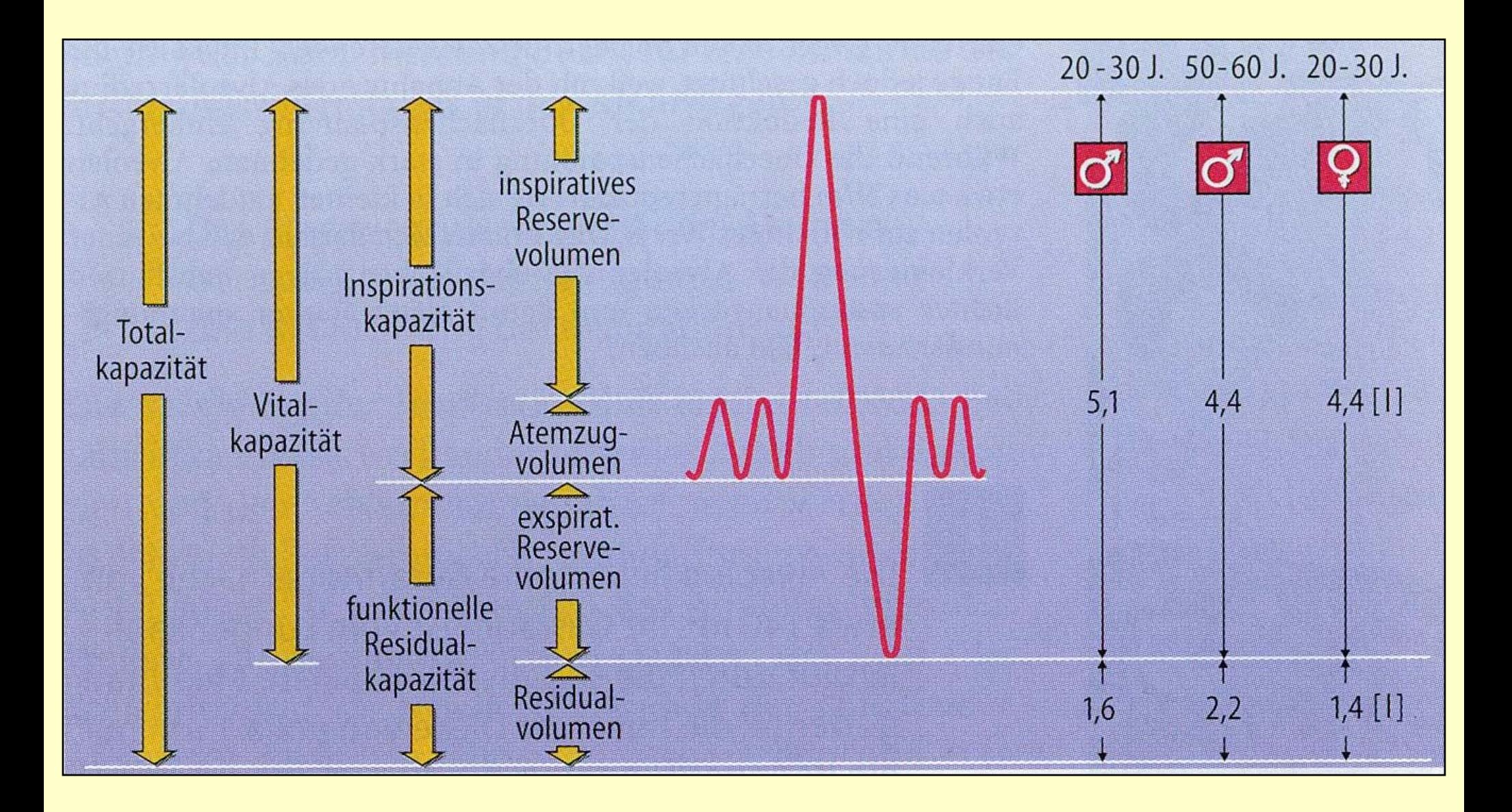

Quelle: Schmidt/Thews "Physiologie des Menschen" (1997)

### **Lungenerkrankungen**

- z.B. Rippenfraktur / Ödem z.B. Rippenfraktur / Ödem •
- erniedrigte erniedrigte Einsekundenkapazität Einsekundenkapazität •
- normal in Bezug auf die normal in Bezug auf die geringere Vitalkapazität geringere Vitalkapazität •

• z.B. Asthma

•

- erhöhtes erhöhtes Residualvolumen •
- erniedrigte erniedrigte Einsekundenkapzität Einsekundenkapzität •

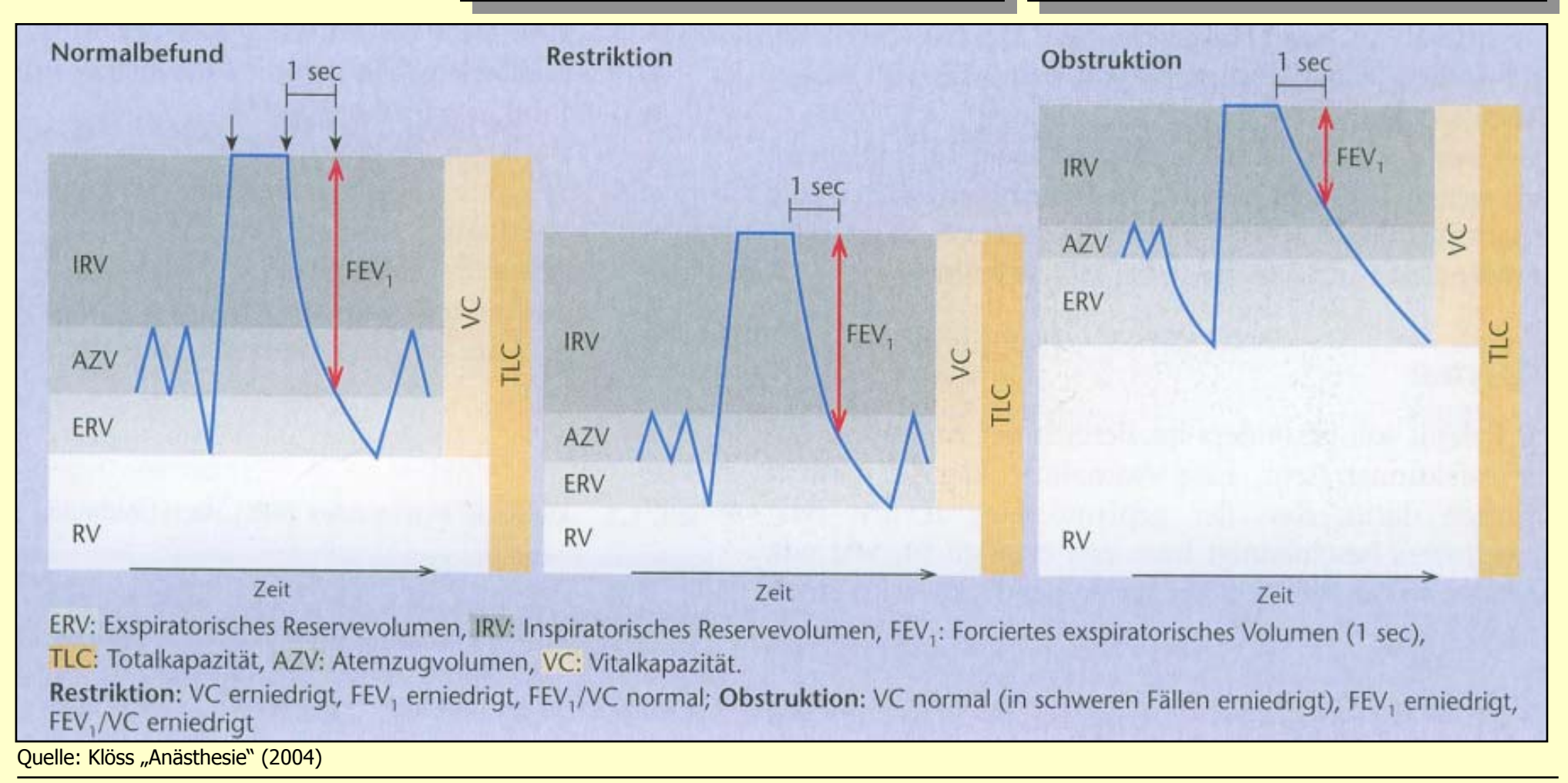